# Guía de usuario de la base de datos

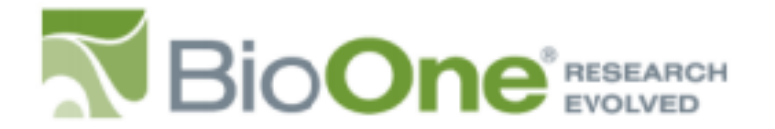

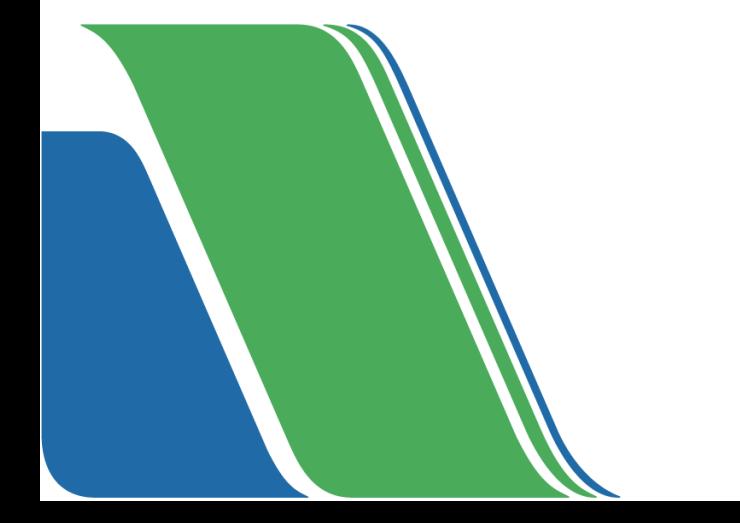

**Dirección General de Bibliotecas [www.uv.mx/dgbuv](http://www.uv.mx/dgbuv)Dirección General de Bibliotecas**

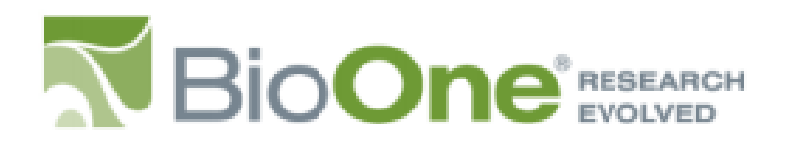

#### **¿Qué es BioOne?**

Es una asociación innovadora entre bibliotecas y editoriales creada para ofrecer acceso a investigaciones críticas y arbitradas en biociencia a un costo eficiente

- Es una base de datos de texto completo sobre investigaciones académicas actuales,
- concentrado en las ciencias biológicas, ecológicas y medio ambientales

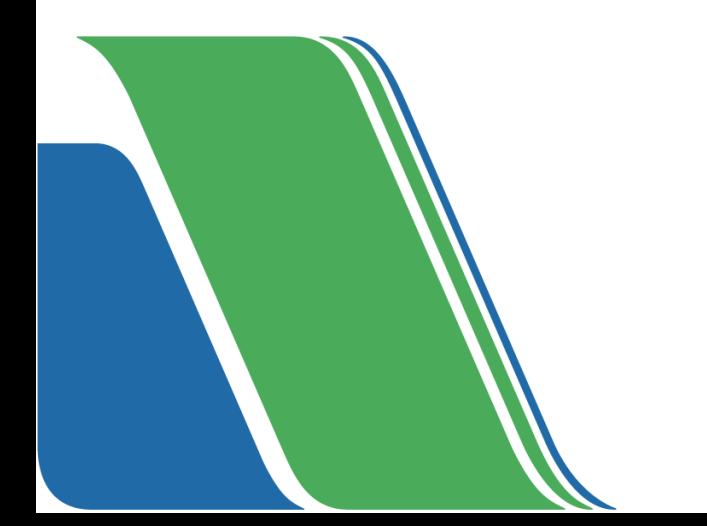

**Also dsla** interfaz puede ser a través de los siguientes accesos:

1) Para hacer uso óptimo de **TODAS LAS FUNCIONES** de la interfaz, deberá acceder a **MiUV** e ingresar a la [BIBLIOTECA](https://www.uv.mx/bvirtual) VIRTUAL en donde encontrará el acceso al recurso*:* **Fuentes de información CONRICyT** y al ingresar aparecerán las siguientes opciones:

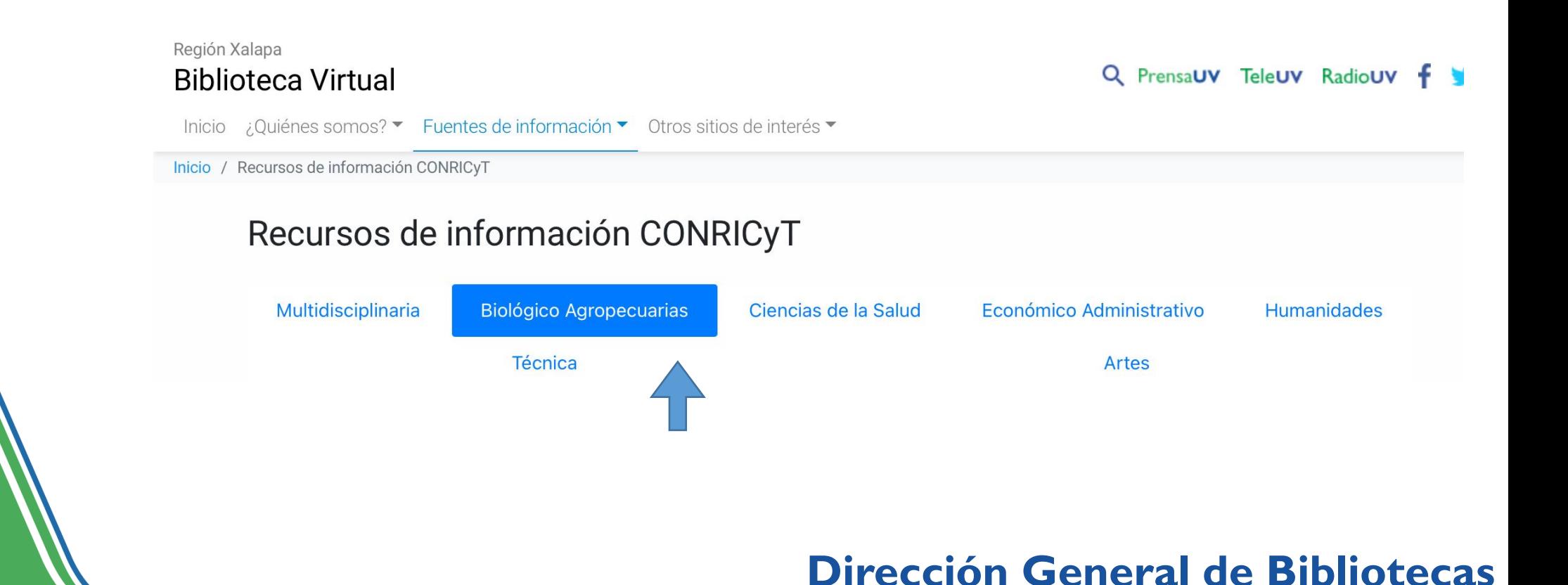

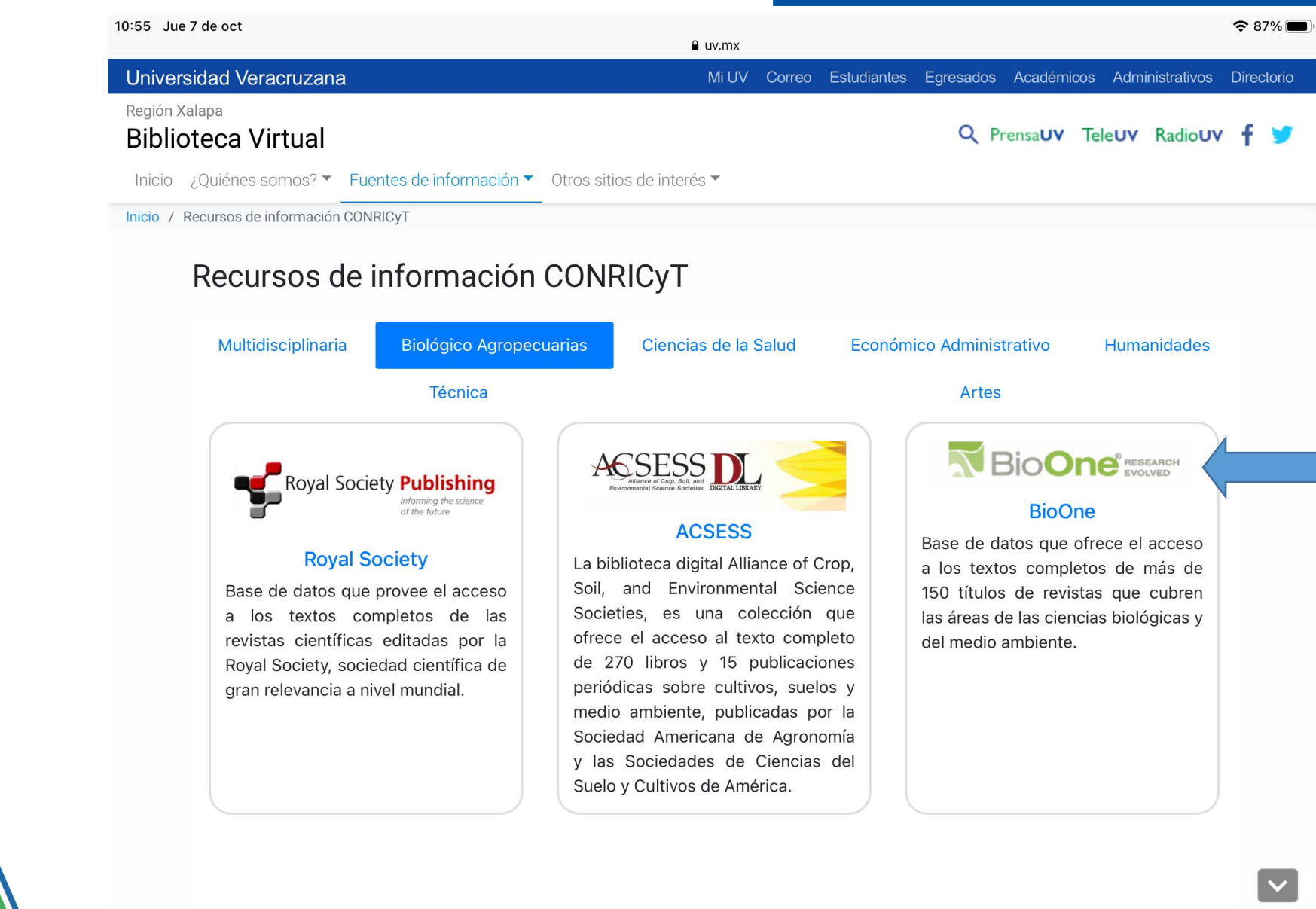

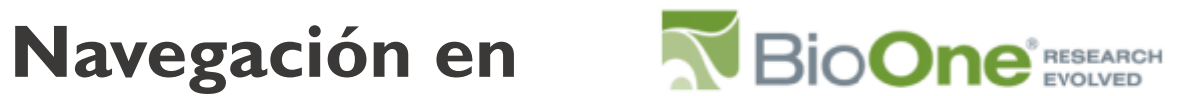

• **Búsqueda básica:** aparece en la pantalla de inicio y permite hacer una búsqueda general sobre cualquier tema de su interés.

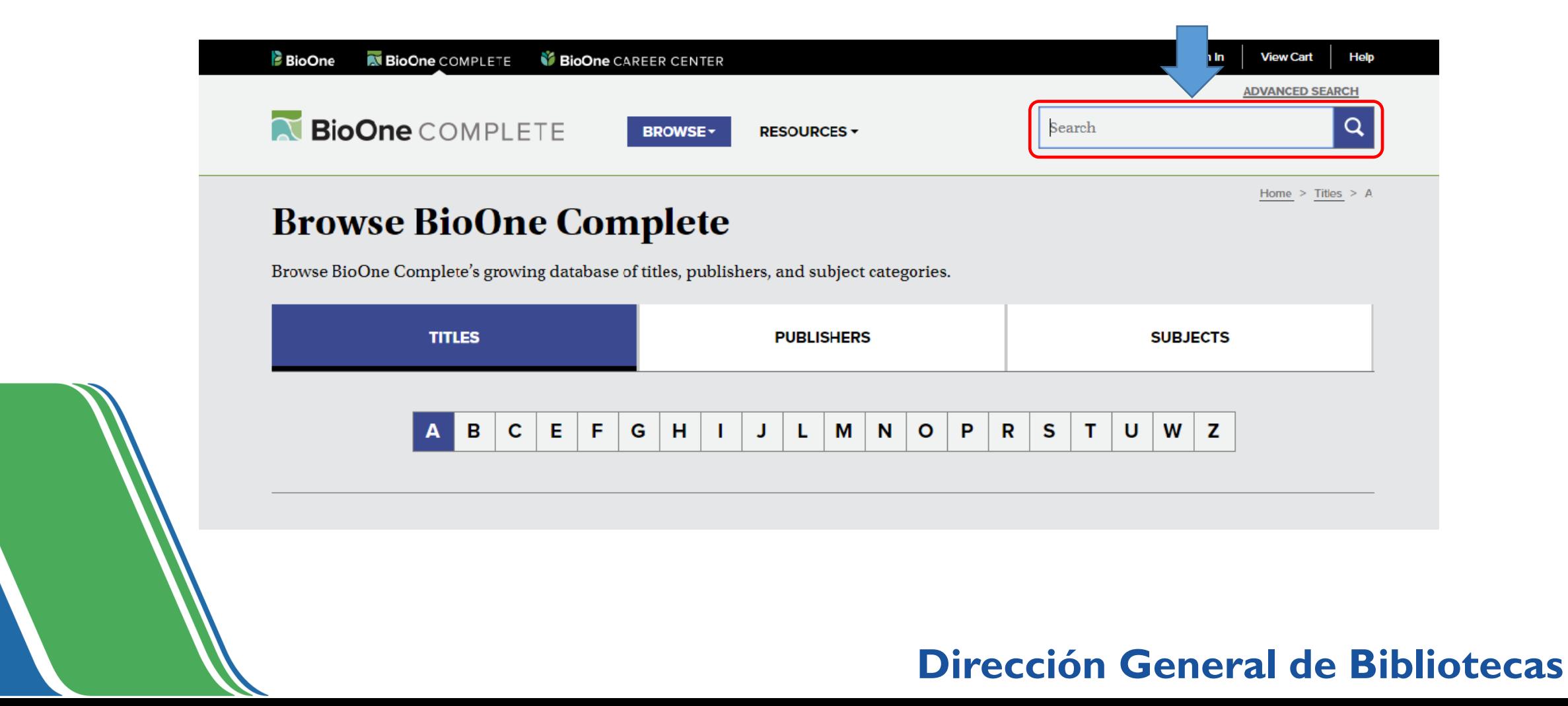

## **Ejemplo:**

#### Tema View Cart Help **BioOne** MBioOne COMPLETE **WBioOne** CAREER CENTER **ADVANCED SEARCH** BioOne COMPLETE Biodiversity **RESOURCES** Biodiversity Biodiversity action plan Biodiversity and process indicators and measures **Browse BioOne Complete Biodiversity anomaly Biodiversity assessment** Browse BioOne Complete's growing database of titles, publishers, and subject categories. Biodiversity benefits. **Biodiversity census YEAR TITLES PUBLISHERS Riodiversity conservation** Range **Muestra una**  1965 **lista temática**  ABCEFGHIJLMNOPRS **Single Year que puede relacionarse**  YYYY **con su tema de**

**interés**

## Universidad Veracruzana

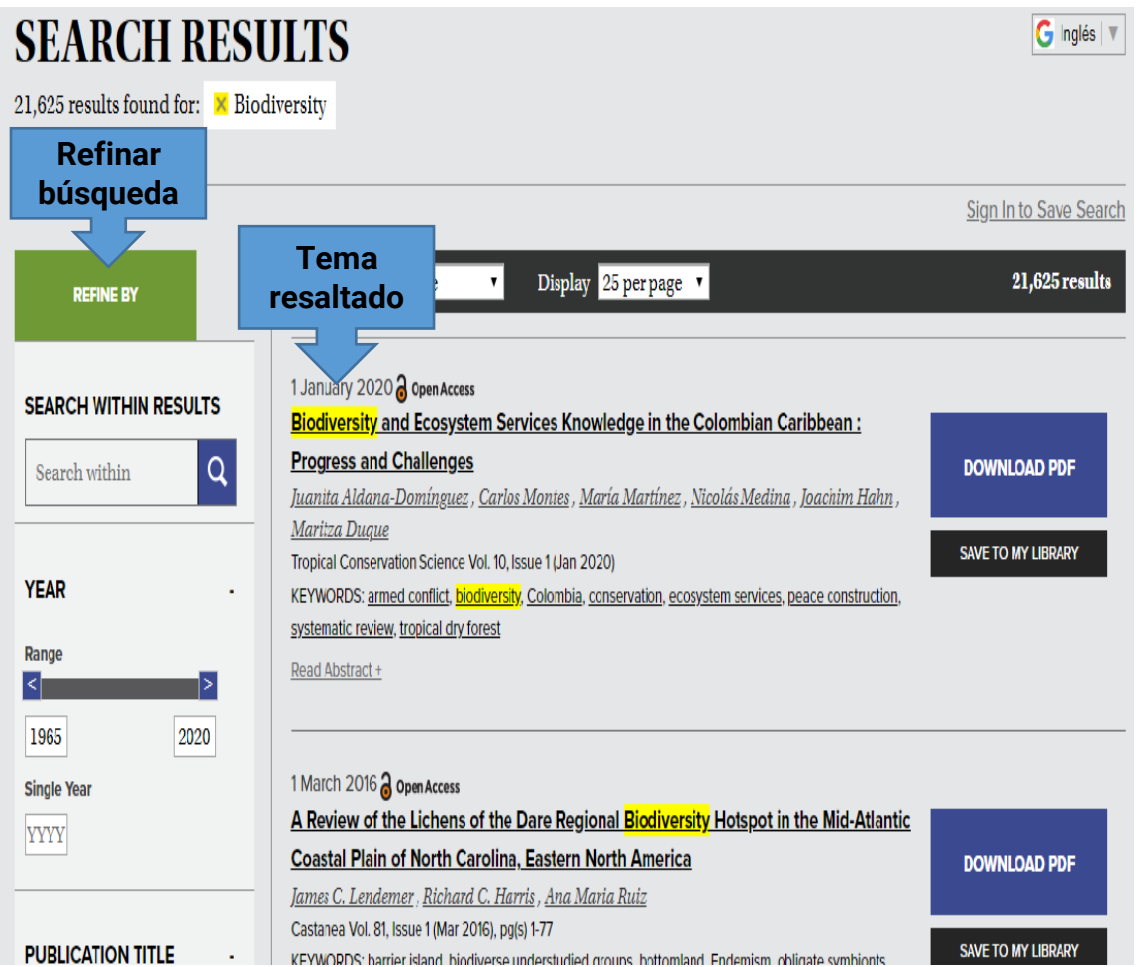

**Nota:** Al *refinar* la búsqueda por palabra clave o año, reduce el número de resultados.

• **Búsqueda Avanzada:** 

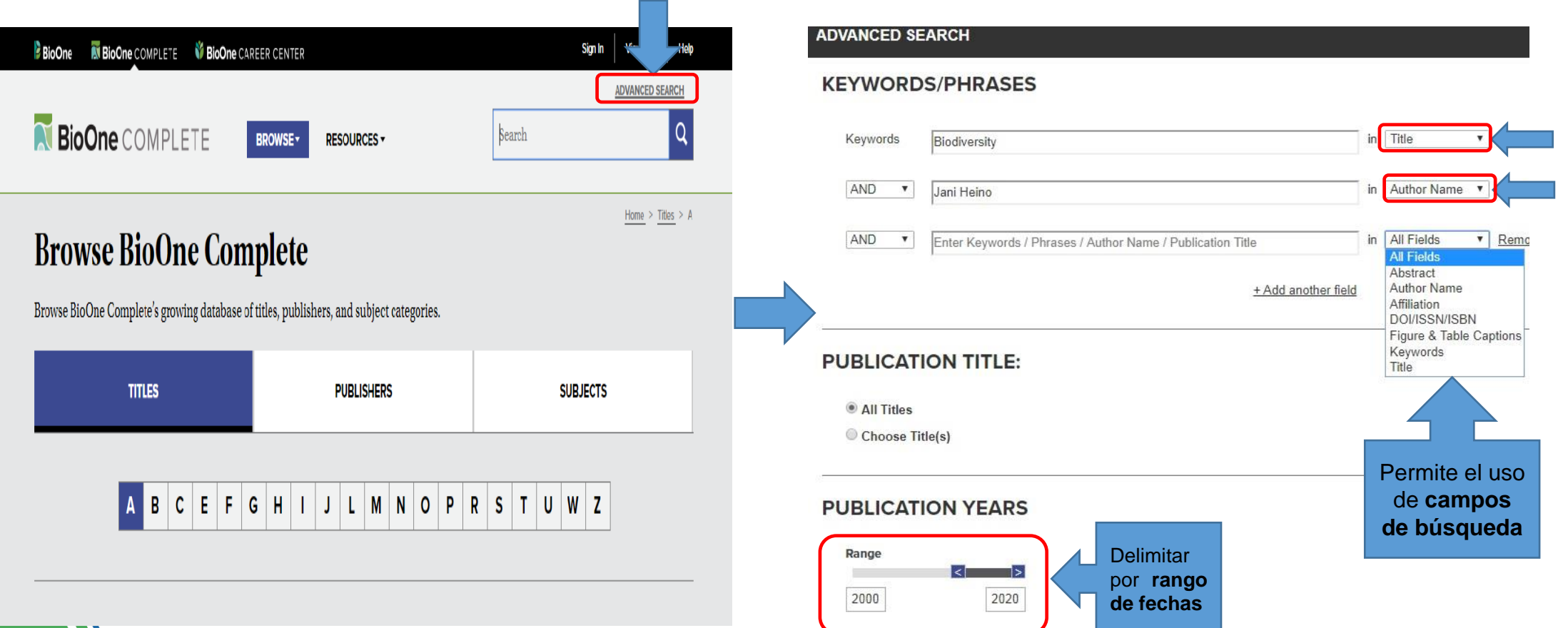

Permite delimitar la búsqueda a través del uso de **campos**, como palabras dentro del título del documento, nombre del autor, título de la publicación, por fechas, DOI, ISSN, entre otros criterios.

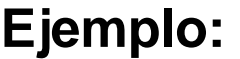

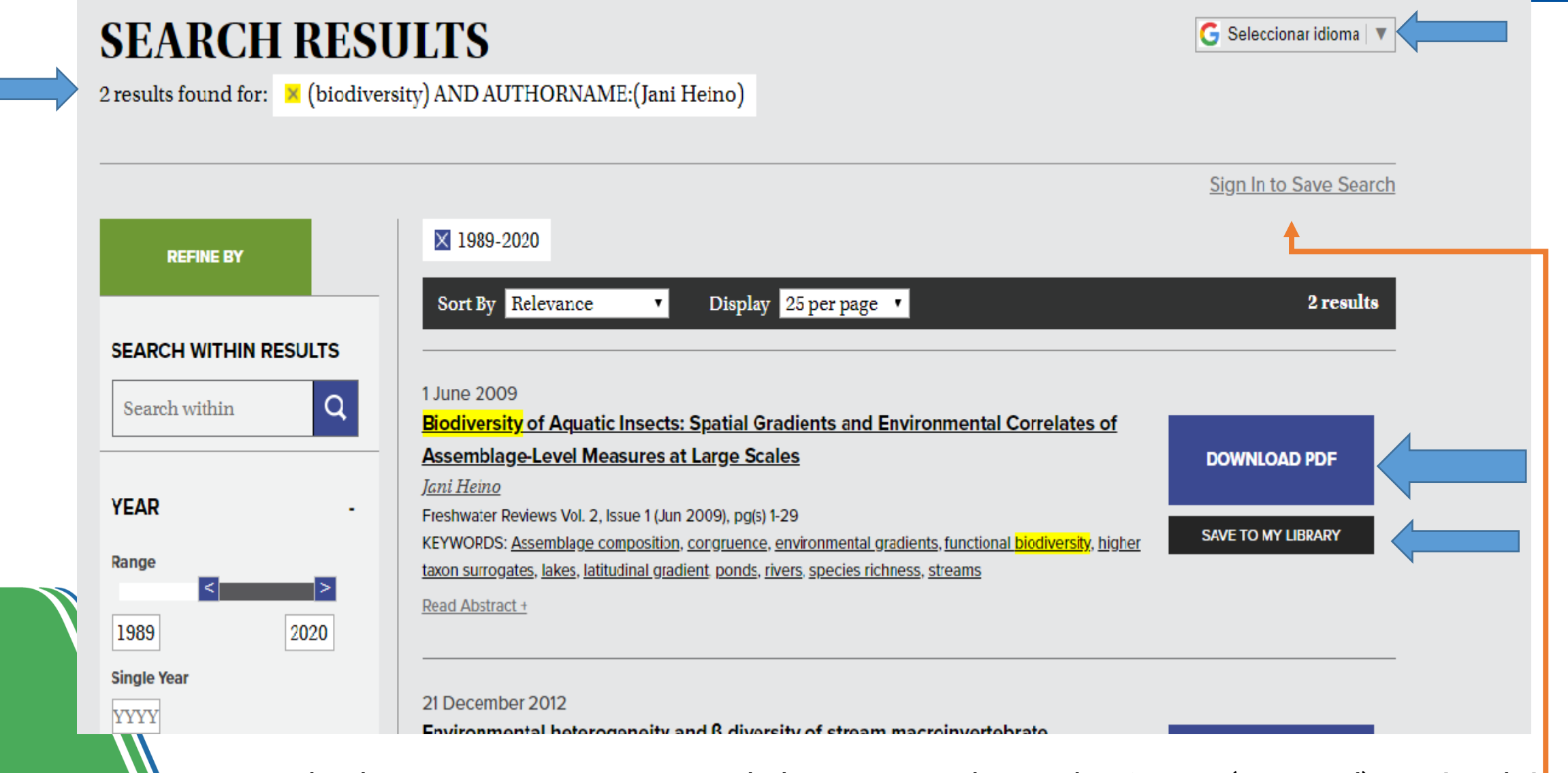

**Nota:** Puede obtener una cuenta personal al registrarse dentro de *BioOne* (opcional) y así podrá guardar sus búsquedas, artículos favoritos, tabla de alertas de contenidos y alerta de citas.

#### **Otros tipos de búsqueda:**

**Por título de revista:** desde la pantalla de inicio de la interfaz

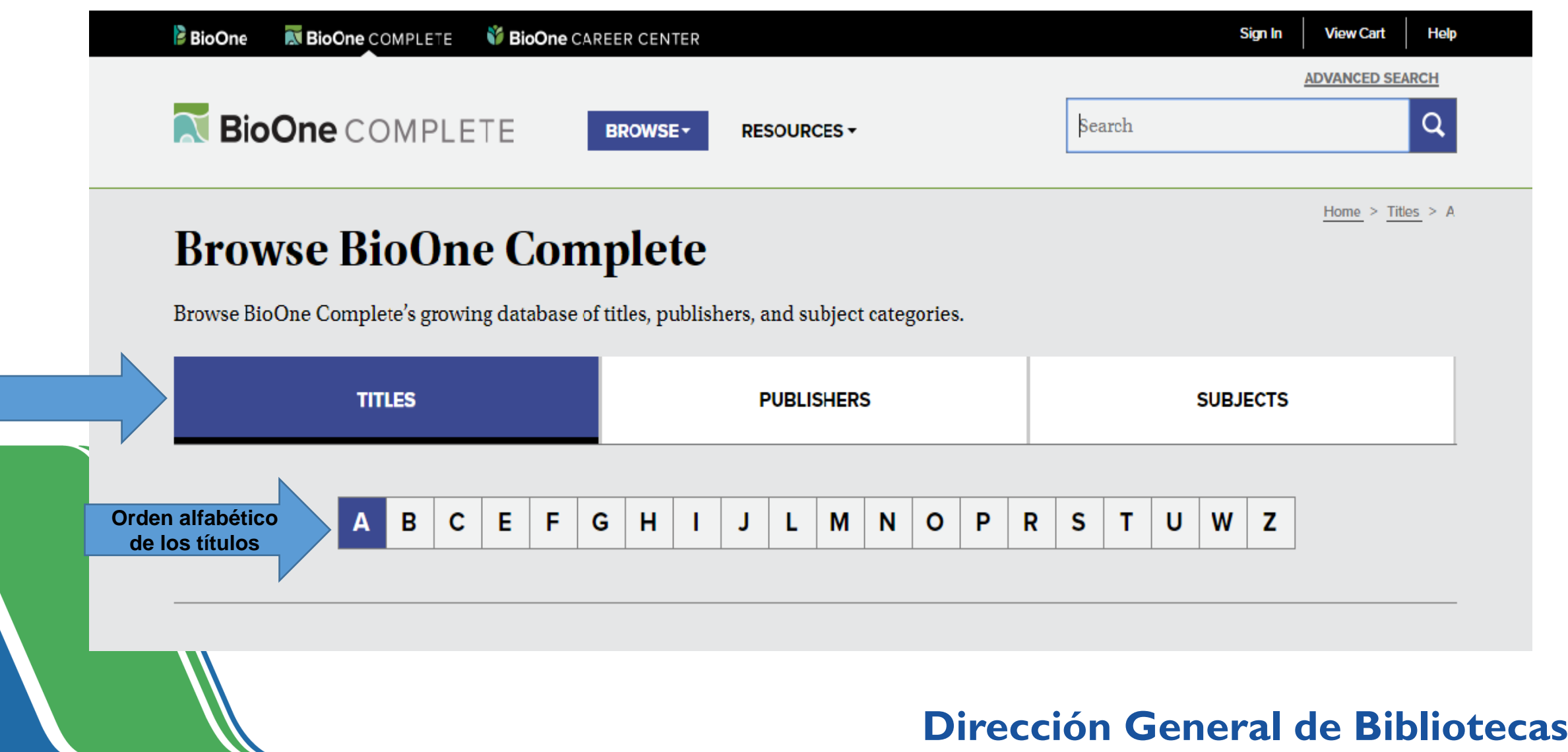

#### ▪ *Búsqueda por editores:*

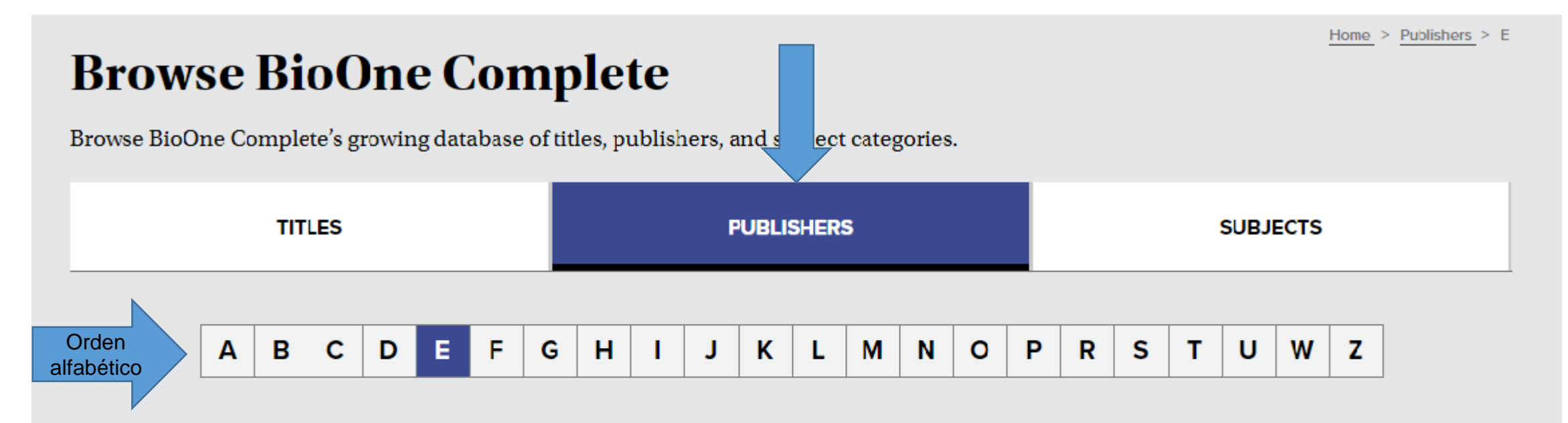

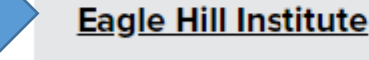

 $Title(s):$ 

Journal of the North Atlantic Northeastern Naturalist Southeastern Naturalist

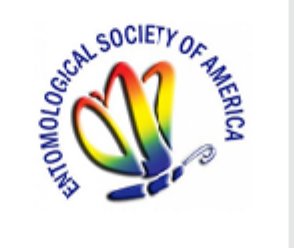

#### **Entomological Society of America**

 $Title(s):$ 

Annals of the Entomological Society of America **Environmental Entomology** Journal of Economic Entomology Journal of Insect Science a Open Access Journal of Medical Entomology

#### ▪ *Búsqueda por temas:*

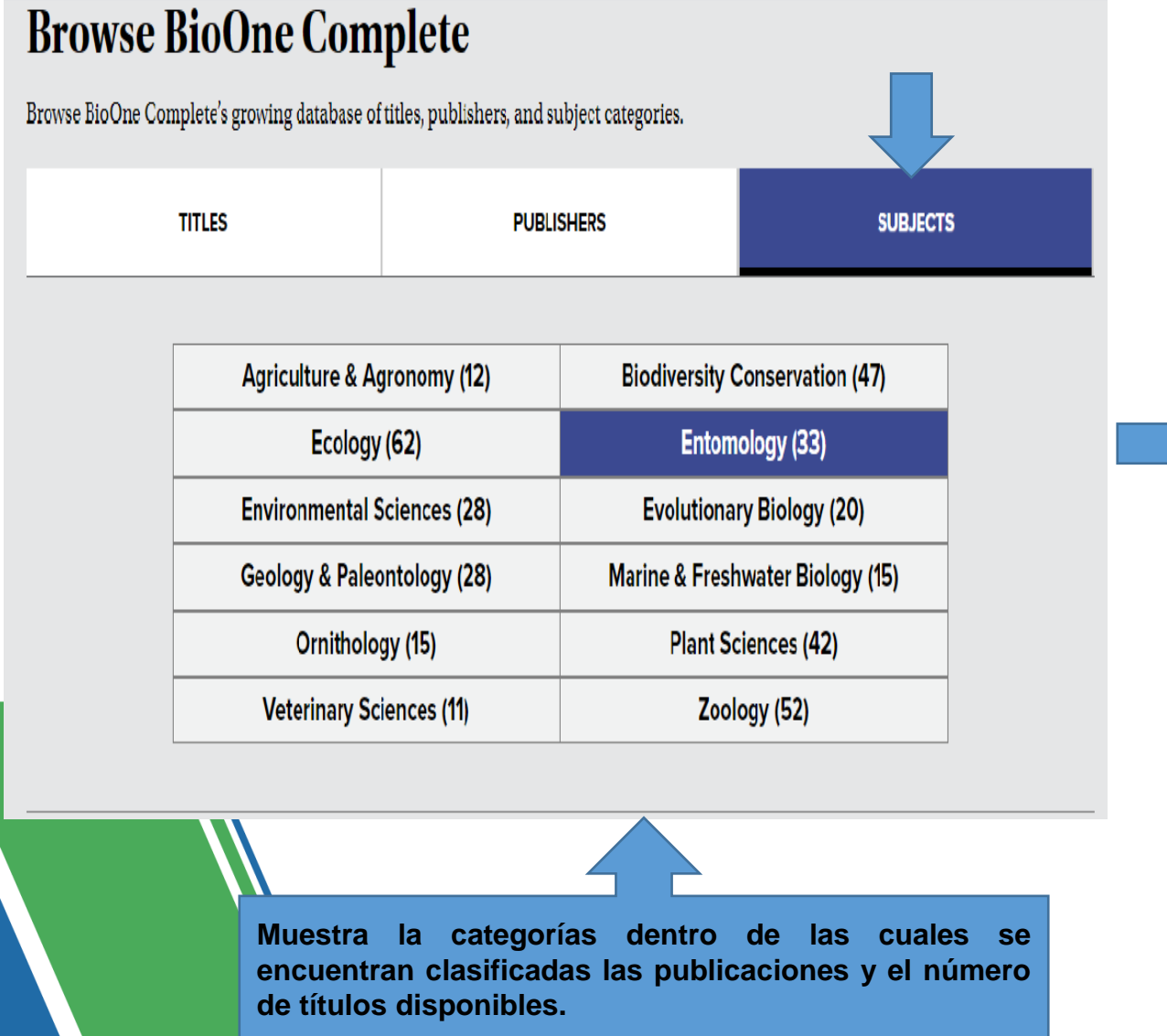

## Universidad Veracruzana

ZOOLOGIC

Assess and Institute of Zoology FA'

Arachnologische

Mittellunge

**Arachnology** 

**Annales Zoologici** 

Academy of Sciences

entomology.

Current Issue | All Issues

Arachnologische Mitteilungen:

Publisher: Arachnologische Gesellschaft e.V.

Arachnology Letters, is a rapidly-produced journal

ecology, and taxonomy of Arachnida (excl. Acari) in

based in Germany which focuses on faunistics,

Arachnologische Mitteilungen, subtitled

**Arachnology Letters** 

Open Access

Publisher: Museum and Institute of Zoology, Polish

Annales Zoologici, published by the Museum and

Institute of Zoology at the Polish Academy of

Sciences, is devoted to all aspects of systematic

**African Entomology** 

Publisher: Entomological Society of Southern Africa

articles and short communications on all aspects of entomology, with an emphasis on the advancement

African Entomology publishes original research

of entomology on the African continent.

Annals of the Entomological Society of

Publisher: Entomological Society of America

Annals of the Entomological Society of America contains work that integrates different areas of

insect biology and addresses current, pressing

issues that are likely to be of broad relevance to

Current Issue | All Issues

**America** 

entomologists.

Frican<br>Entomology

**ANNALS OF THE** 

ENTOMOLOGICAL SOCIETY DF AMERICA

#### ▪ **Fascículos disponibles:**

![](_page_11_Figure_2.jpeg)

#### **African Entomology**

![](_page_11_Figure_4.jpeg)

![](_page_12_Picture_1.jpeg)

Si tiene alguna duda o requiere apoyo de manera personal puede escribir al siguiente correo y lo atenderemos:

![](_page_12_Picture_3.jpeg)

![](_page_12_Picture_4.jpeg)

## <https://www.uv.mx/dgbuv> |<https://www.uv.mx/bvirtual>

![](_page_13_Picture_2.jpeg)